## bt-LogAnalyzer 6 **How it Works**

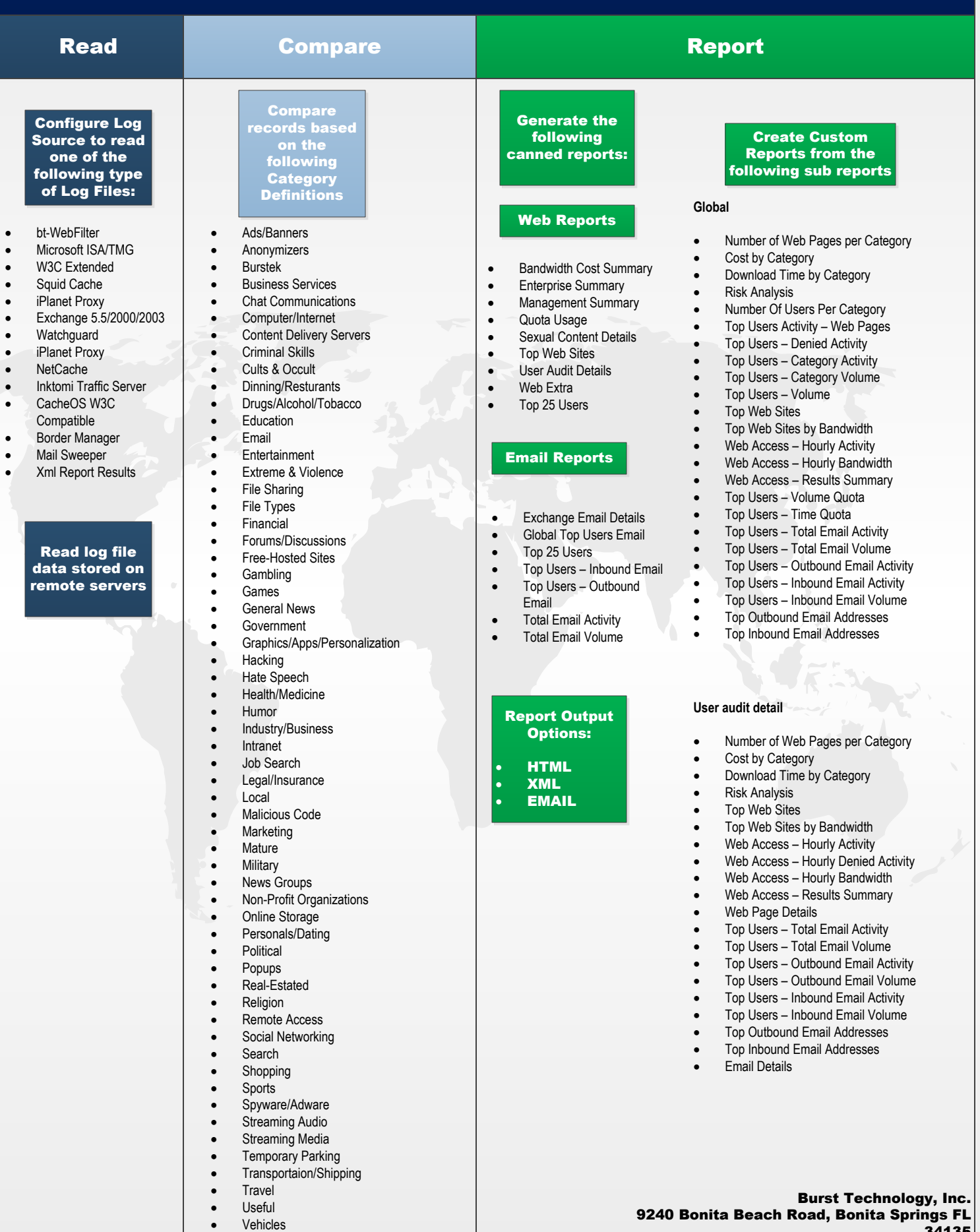

**BURST** IJ The World's Choice for Internet Security.

- 
- · Weapons
- 
- Weather<br>• XXX-Sex · XXX-Sexual Content

34135 Phone: 239-495-5900/800-709-2551 Fax: 239-495-5311 Web: www.burstek.com